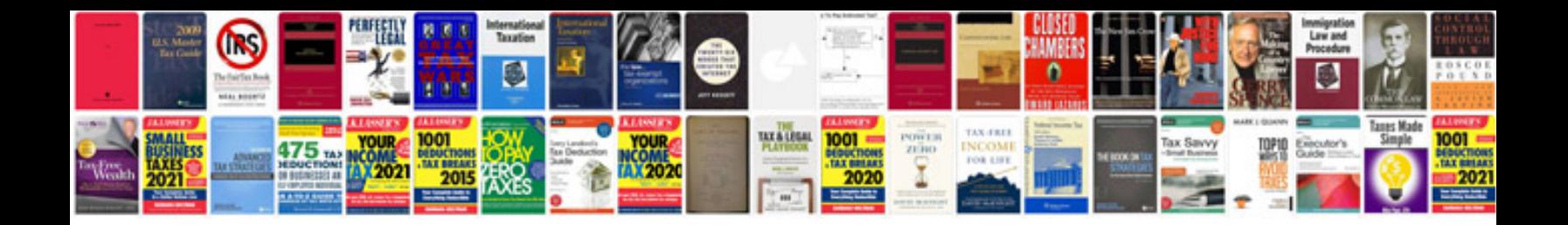

**2006 vw jetta owners manual**

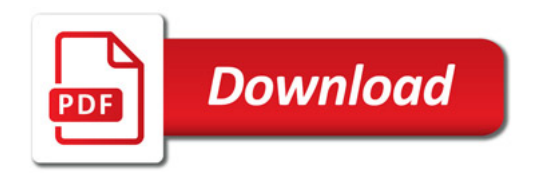

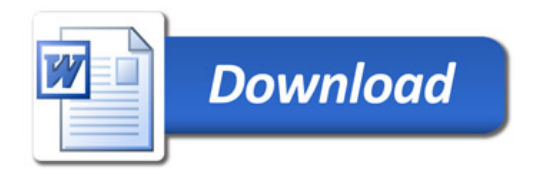